### 5.1 Typregeln I

Gegeben seien die Klassen aus der Vorlesung:

```
class Cl1 {
   Cl2 v;
}
class Cl2 { ...}
```
Leiten Sie mit den Typregeln aus der Vorlesung für den Block

```
{
    Cl1 x;
    return x.v;
}
```
den korrekten Typ her.

# 5.2 Typchecker (Prüfungsaufgabe)

Programmieren Sie die Funktionen

```
typecheckStmt:: Stmt -> [(String, Type)] -> [Class] -> Stmt
```
für die abstrakte Syntax folgender reduzierter Sprache:

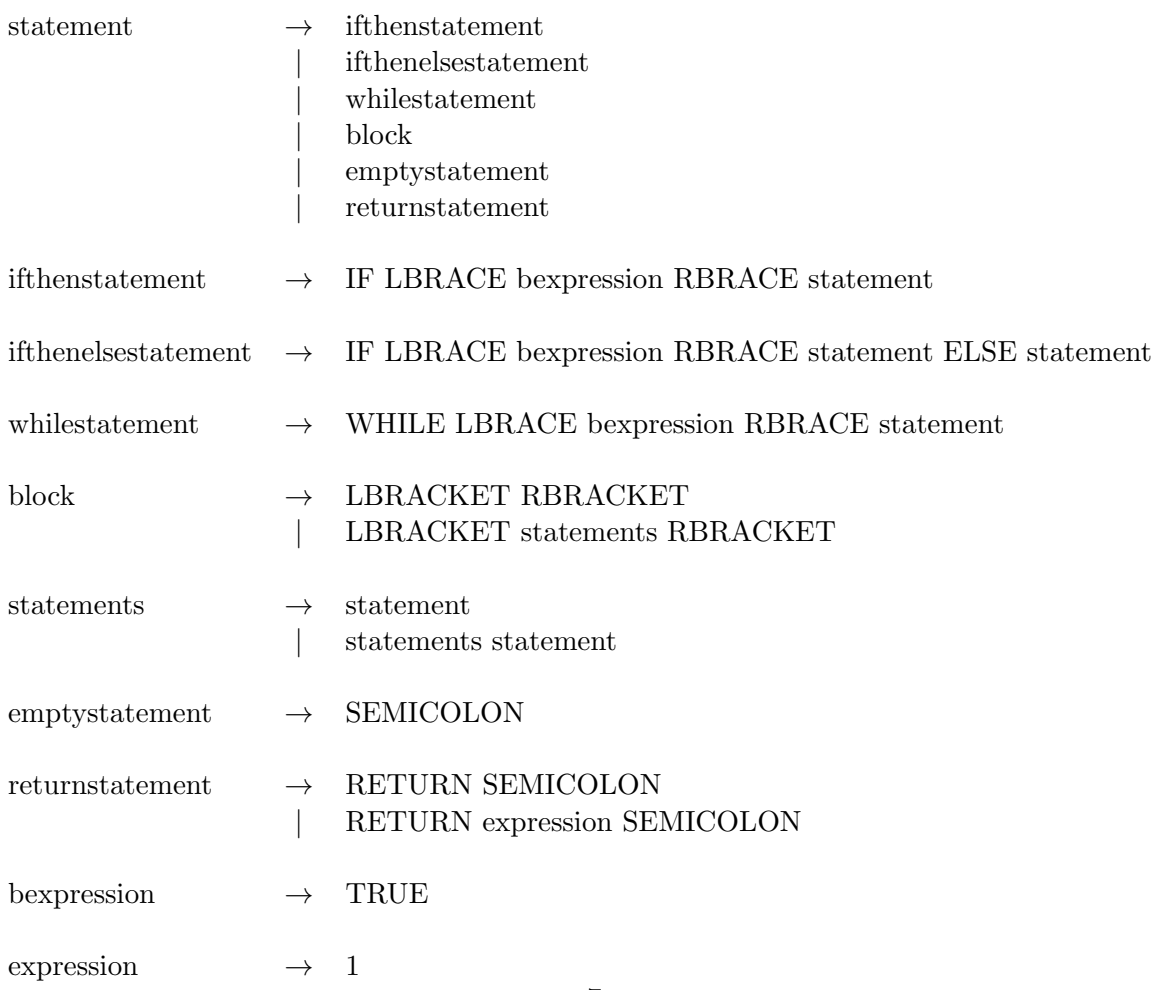

### Compilerbau

#### Semantik-Check Haskell

#### Beispiel für If:

```
typecheckStmt :: Stmt -> [(String, Type)] -> [Class] -> Stmt
typecheckStmt (If(be, ifs, Nothing)) symtab cls =
  let
    bexp = typecheckExpr be symtab cls
    ifstmt = typecheckStmt ifs symtab cls
  {\tt in}if ((getTypeFromExpr bexp) == "boolean") thenTypedStmt(If(bexp, ifstmt, Nothing), getTypeFromStmt ifstmt)
    else
     error "boolean expected"
getTypeFromExpr :: Expr -> Type
getTypeFromExpr (TypedExpr(_, typ)) = typ
getTypeFromStmt :: Stmt -> Type
getTypeFromStmt (TypedStmt(_, typ)) = typ
```
Hinweis: Für die Expressions müssen Sie eine Funktion

```
typecheckExpr:: Expr -> [(String, Type)] -> [Class] -> Expr
```
programmieren.

## 5.3 Typregeln II (Prüfungsaufgabe)

Gegeben seien die Klassen aus der Vorlesung:

```
class Cl1 \{class Cl2 \{char m1 () {
                           { Cl3 v;
    int b; char m2(Cl3 v, int w) \{ \ldots \}Cl2 x = new Cl2 ()
                   }
   return x.m2(x.v, b);
  }\} class C13 \{ \dots \}}
```
Leiten Sie für den Block

```
{int b;
Cl2 x = new Cl2 ()
return x.m2(x.v, b);}
```
mit den Regeln aus der Vorlesung den Typ char her.

### Hinweis:

. .

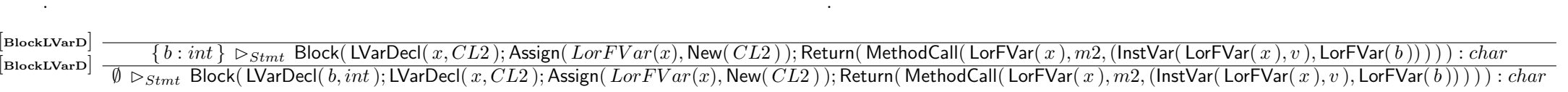

Die Aufgabe muss entweder an der Tafel (handschiftlich) entwickelt oder als Präsentation so vorgestellt werden, dass ersichtlich ist, welche Schritte nacheinander erfolgen.